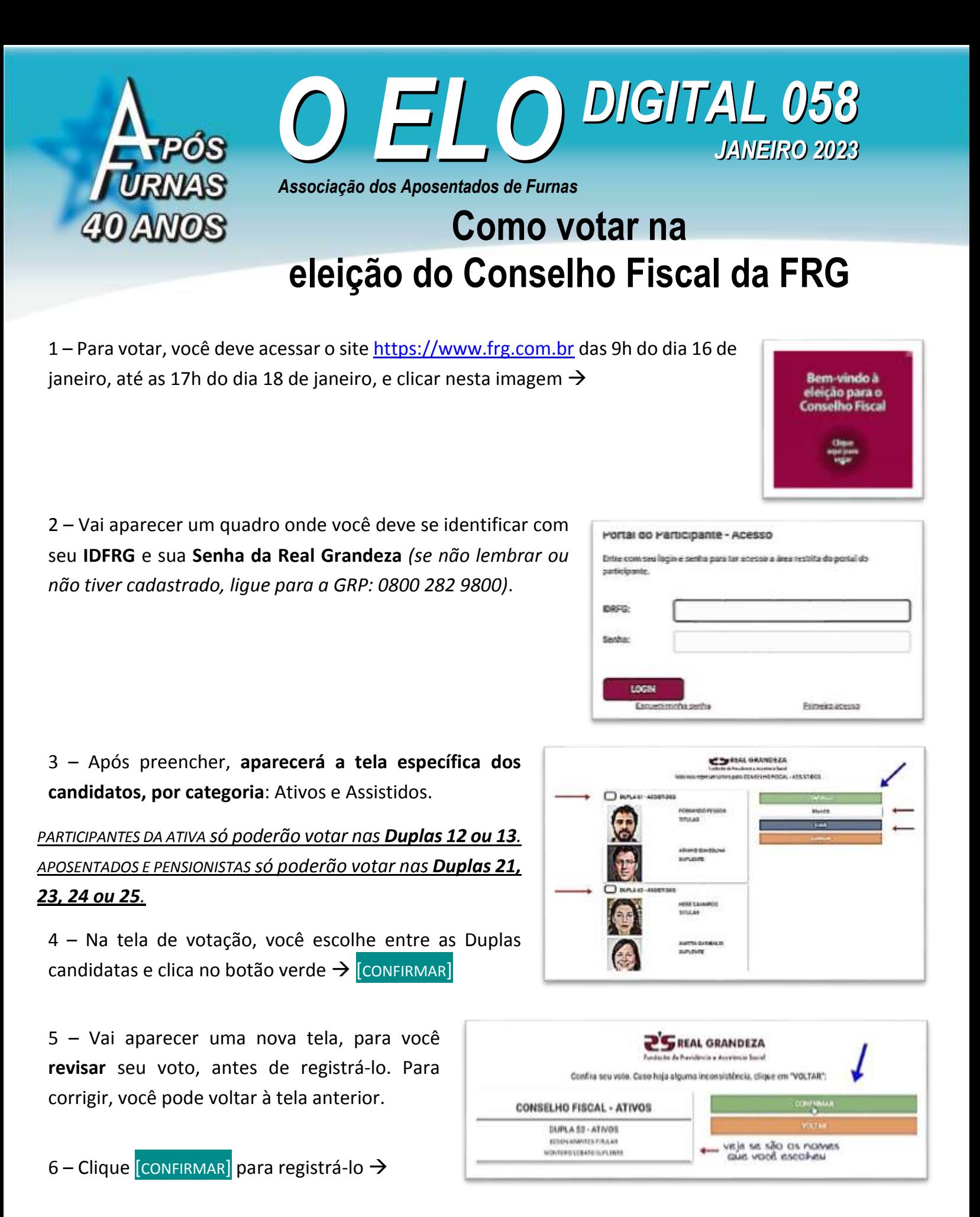

**A PARTIR DESTE PONTO, VOCÊ NÃO PODERÁ MAIS REFAZER SEU VOTO.**

7 – Aparecerá na tela um Comprovante de Voto para você imprimir. Se você sair dessa tela sem querer, volte ao primeiro passo e preencha novamente o **IDFRG** e **Senha**, que ele aparecerá de novo para você.

8 – Caso tenha qualquer dúvida, entre em contato com a GRP: 0800 282 6800.

aposfurnas@aposfurnas.org.br

+55 21 98491-8701

**Empregados da ativa também podem se associar à APÓS-FURNAS. A Associação também defende os seus direitos** → <https://aposfurnas.org.br/proposta-de-associacao-apos-furnas/>

Editor: Guto Rollm (MTb 13.880/80) | Conteúdo: Equipe APÓS-FURNAS | (21) 2286-8267/2527-5359

fb.com/aposfurnasreal

@aposfurnas

www.aposfurnas.org.br